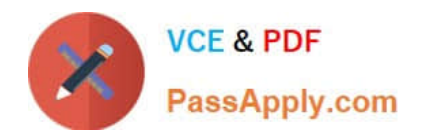

# **NSE7\_EFW-6.2Q&As**

Fortinet NSE 7 - Enterprise Firewall 6.2

## **Pass Fortinet NSE7\_EFW-6.2 Exam with 100% Guarantee**

Free Download Real Questions & Answers **PDF** and **VCE** file from:

**https://www.passapply.com/nse7\_efw-6-2.html**

### 100% Passing Guarantee 100% Money Back Assurance

Following Questions and Answers are all new published by Fortinet Official Exam Center

**63 Instant Download After Purchase** 

**63 100% Money Back Guarantee** 

365 Days Free Update

800,000+ Satisfied Customers

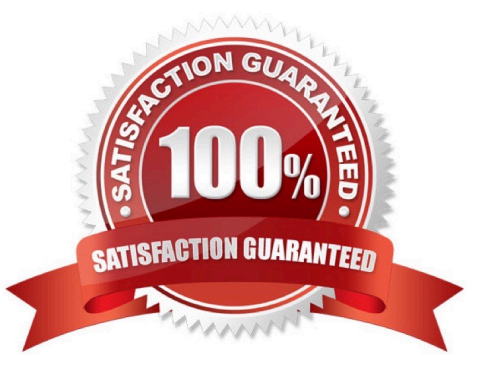

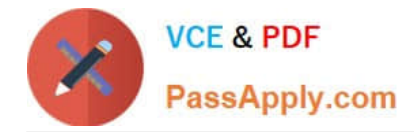

#### **QUESTION 1**

A FortiGate\\'s portl is connected to a private network. Its port2 is connected to the Internet. Explicit web proxy is enabled in port1 and only explicit web proxy users can access the Internet. Web cache is NOT enabled. An internal web proxy user is downloading a file from the Internet via HTTP. Which statements are true regarding the two entries in the FortiGate session table related with this traffic? (Choose two.)

A. Both session have the local flag on.

B. The destination IP addresses of both sessions are IP addresses assigned to FortiGate\\'s interfaces.

C. One session has the proxy flag on, the other one does not.

D. One of the sessions has the IP address of port2 as the source IP address.

Correct Answer: AD

#### **QUESTION 2**

Which of the following statements is true regarding a FortiGate configured as an explicit web proxy?

A. FortiGate limits the number of simultaneous sessions per explicit web proxy user. This limit CANNOT be modified by the administrator.

B. FortiGate limits the total number of simultaneous explicit web proxy users.

C. FortiGate limits the number of simultaneous sessions per explicit web proxy user The limit CAN be modified by the administrator

D. FortiGate limits the number of workstations that authenticate using the same web proxy user credentials. This limit CANNOT be modified by the administrator.

Correct Answer: B

https://help.fortinet.com/fos50hlp/52data/Content/FortiOS/fortigate-WAN-opt- 52/web\_proxy.htm#Explicit2 The explicit proxy does not limit the number of active sessions for each user. As a result the actual explicit proxy session count is usually much higher than the number of explicit web proxy users. If an excessive number of explicit web proxy sessions is compromising system performance you can limit the amount of users if the FortiGate unit is operating with multiple VDOMs.

#### **QUESTION 3**

Which statements about bulk configuration changes using FortiManager CLI scripts are correct? (Choose two.)

A. When executed on the Policy Package, ADOM database, changes are applied directly to the managed FortiGate.

B. When executed on the Device Database, you must use the installation wizard to apply the changes to the managed FortiGate.

C. When executed on the All FortiGate in ADOM, changes are automatically installed without creating a new revision history.

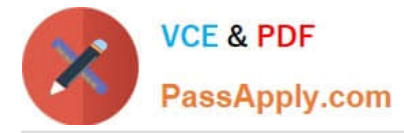

D. When executed on the Remote FortiGate directly, administrators do not have the option to review the changes prior to installation.

#### Correct Answer: BD

CLI scripts can be run in three different ways: Device Database: By default, a script is executed on the device database. It is recommend you run the changes on the device database (default setting), as this allows you to check what configuration changes you will send to the managed device. Once scripts are run on the device database, you can install these changes to a managed device using the installation wizard. Policy Package, ADOM database: If a script contains changes related to ADOM level objects and policies, you can change the default selection to run on Policy Package, ADOM database and can then be installed using the installation wizard. Remote FortiGate directly (through CLI): A script can be executed directly on the device and you don\\'t need to install these changes using the installation wizard. As the changes are directly installed on the managed device, no option is provided to verify and check the configuration changes through FortiManager prior to executing it.

#### **QUESTION 4**

Which of the following statements are correct regarding application layer test commands? (Choose two.)

- A. They are used to filter real-time debugs.
- B. They display real-time application debugs.
- C. Some of them display statistics and configuration information about a feature or process.
- D. Some of them can be used to restart an application.

Correct Answer: CD

Application layer test commands don\\'t display info in real time, but they do show statistics and configuration info about a feature or process. You can also use some of these commands to restart a process or execute a change in its operation.

#### **QUESTION 5**

View the exhibit, which contains the output of a debug command, and then answer the question below.

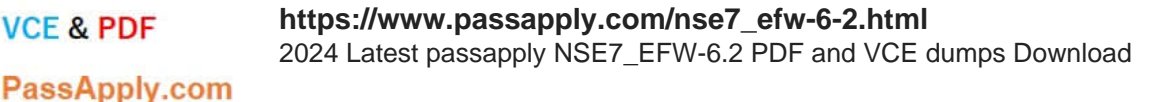

# get router info ospf interface port4 port4 is up, line protocol is up Internet Address 172.20.121.236/24, Area 0.0.0.0, MTU 1500 Process ID 0, Router ID 0.0.0.4, Network Type BROADCAST, Cost: 1 Transmit Delay is 1 sec, State DROther, Priority 1 Designated Router (ID) 172.20.140.2, Interface Address 172.20.121.2 Backup Designated Router (ID) 0.0.0.1, Interface Address 172.20.121.239 Timer intervals configured, Hello 10.000, Dead 40, Wait 40, Retransmit 5 Hello due in 00:00:05 Neighbor Count is 4, Adjacent neighbor count is 2 Crypt Sequence Number is 411 Hello received 106, sent 27, DD received 7 sent 9 LS-Reg received 2 sent 2, LS-Upd received 7 sent 5 LS-Ack received 4 sent 3, Discarded 1

[Test](https://www.passapply.com/nse7_efw-6-2.html)

Which of the following statements about the exhibit are true? (Choose two.)

- A. In the network on port4, two OSPF routers are down.
- B. Port4 is connected to the OSPF backbone area.

**VCE & PDF** 

- C. The local FortiGate\\'s OSPF router ID is 0.0.0.4
- D. The local FortiGate has been elected as the OSPF backup designated router.

Correct Answer: BC

[Latest NSE7\\_EFW-6.2](https://www.passapply.com/nse7_efw-6-2.html) **[Dumps](https://www.passapply.com/nse7_efw-6-2.html)** NSE7 EFW-6.2 Practice [NSE7\\_EFW-6.2 Exam](https://www.passapply.com/nse7_efw-6-2.html) **[Questions](https://www.passapply.com/nse7_efw-6-2.html)**